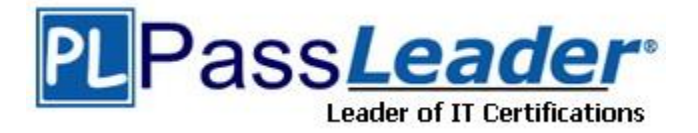

**Vendor:** Citrix

**Exam Code:** 1Y0-231

**Exam Name:** Deploy and Manage Citrix ADC 13 with Citrix

**Gateway** 

**Version:** DEMO

## **QUESTION 1**

The Citrix ADC SDX architecture allows instances to share **Example 20** and  $\overline{a}$ (Choose the two correct options to complete the sentence.)

- A. the kernel
- B. CPU
- C. memory
- D. physical interfaces

**Answer:** BD

## **QUESTION 2**

Scenario: A Citrix Administrator needs to test a SAML authentication deployment to be used by internal users while accessing several externally hosted applications. During testing, the administrator notices that after successfully accessing any partner application, subsequent applications seem to launch without any explicit authentication request. Which statement is true regarding the behavior described above?

- A. It is expected if the Citrix ADC appliance is the common SAML identity provider (IdP) for all partners.
- B. It is expected due to SAML authentication successfully logging on to all internal applications.
- C. It is expected if all partner organizations use a common SAML service provider (SP).
- D. It indicates the SAML authentication has failed and the next available protocol was used.

## **Answer:** B

#### **QUESTION 3**

Scenario: A Citrix Administrator configured SNMP to send traps to an external SNMP system. When reviewing the messages, the administrator notices several entity UP and entity DOWN messages.

To what are these messages related?

- A. Load-balancing virtual servers
- B. SSL certificate
- C. VLAN
- D. High availability nodes

#### **Answer:** A

#### **QUESTION 4**

Scenario: A Citrix Administrator configured a new router that requires some incoming and outgoing traffic to take different paths through it. The administrator notices that this is failing and runs a network trace. After a short monitoring period, the administrator notices that the packets are still NOT getting to the new router from the Citrix ADC.

Which mode should the administrator disable on the Citrix ADC to facilitate the successful routing of the packets?

- A. Layer3
- B. USNIP

L

C. MAC-based forwarding (MBF)

D. USIP

**Answer:** C

## **QUESTION 5**

A Citrix Administrator needs to configure a Citrix ADC high availability (HA) pair with each Citrix ADC in a different subnet.

What does the administrator need to do for HA to work in different subnets?

- A. Configure SyncVLAN
- B. Turn on Independent Network Configuration (INC) mode
- C. Turn on HA monitoring on all Interfaces
- D. Turn on fail-safe mode

## **Answer:** B

## **QUESTION 6**

Scenario: A Citrix Administrator is managing a Citrix Gateway with a standard platform license and remote employees in the environment. The administrator wants to increase access by 3,000 users through the Citrix Gateway using VPN access.

Which license should the administrator recommend purchasing?

- A. Citrix Gateway Express
- B. Citrix ADC Upgrade
- C. Citrix Gateway Universal
- D. Citrix ADC Burst Pack

## **Answer:** C

#### **Explanation:**

https://support.citrix.com/content/dam/supportWS/kA560000000TNDvCAO/XD and XA 7.x Lice nsing\_FAQ.pdf

## **QUESTION 7**

Which four steps should a Citrix Administrator take to configure SmartAccess? (Choose four.)

- A. Execute "set-BrokerSite -TrustRequestsSentToTheXMLServicePort \$True" on any Citrix Delivery Controller in the Site.
- B. Enable Citrix Workspace control within StoreFront.
- C. Ensure that the SmartAccess filter name on the Delivery Group matches the name of the Citrix Gateway virtual server.
- D. Ensure that the SmartAccess filter name on the Delivery Group matches the name of the Citrix Gateway policy.
- E. Ensure that ICA Only is unchecked on the Citrix Gateway virtual server.
- F. Ensure that the Callback URL is defined in the Citrix Gateway configuration within Store Front.
- G. Ensure that ICA Only is checked on the Citrix Gateway virtual server.

#### **Answer:** ACEF **Explanation:**

L

https://support.citrix.com/article/CTX227055

## **QUESTION 8**

Which three Citrix Gateway elements can be configured by the Citrix Gateway Wizard? (Choose three.)

- A. The rewrite policy for HTTP to HTTPS redirect
- B. The responder policy for HTTP to HTTPS redirect
- C. The Citrix Gateway primary virtual server
- D. The bind SSL server certificate for the Citrix Gateway virtual server
- E. The primary and optional secondary authentications

## **Answer:** CDE

#### **Explanation:**

https://docs.citrix.com/en-us/citrix-gateway/12-1/citrix-gateway-12.1.pdf (333)

### **QUESTION 9**

Which authentication type can a Citrix Administrator use to enable Citrix ADC authentication, authorization, and auditing (AAA) dual-factor authentication from a user's mobile device app?

- A. LDAP
- B. LOCAL
- C. SAML
- D. RADIUS

## **Answer:** A

#### **Explanation:**

https://docs.citrix.com/en-us/citrix-adc/current-release/system/authentication-and-authorizationforsystem-user/two-factor-authentication-for-system-users-and-external-users.html

#### **QUESTION 10**

A Citrix Administrator needs to provide access to Microsoft SharePoint through Citrix Gateway for users connecting from a web browser using the Citrix Gateway plug-in. How can the administrator configure this?

- A. Configure Citrix Gateway in ICA proxy mode.
- B. Set clientless access to OFF.
- C. Enable SSL bridge mode.
- D. Set clientless access to ON.

#### **Answer:** A

L

★ Instant Download ★ PDF And VCE ★ 100% Passing Guarantee ★ 100% Money Back Guarantee

# **Thank You for Trying Our Product**

## **Passleader Certification Exam Features:**

- ★ More than **99,900** Satisfied Customers Worldwide.
- ★ Average **99.9%** Success Rate.
- ★ **Free Update** to match latest and real exam scenarios.
- ★ **Instant Download** Access! No Setup required.
- ★ Questions & Answers are downloadable in **PDF** format and **VCE** test engine format.

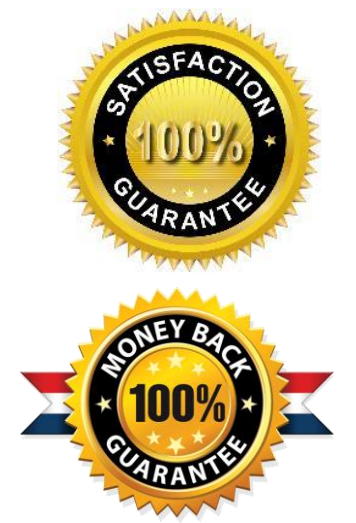

- ★ Multi-Platform capabilities **Windows, Laptop, Mac, Android, iPhone, iPod, iPad**.
- ★ **100%** Guaranteed Success or **100%** Money Back Guarantee.
- ★ **Fast**, helpful support **24x7**.

L

View list of all certification exams: <http://www.passleader.com/all-products.html>

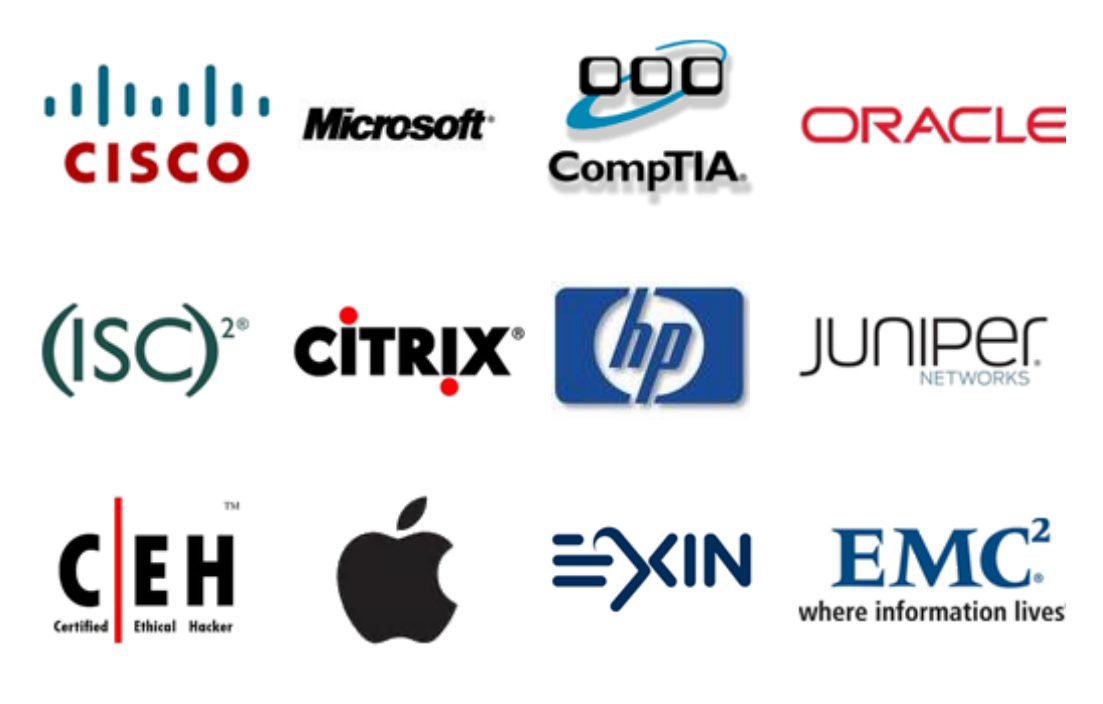

**10% Discount Coupon Code: ASTR14**